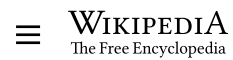

## Programming languages used in most popular websites

[Article](https://en.wikipedia.org/wiki/Programming_languages_used_in_most_popular_websites) [Talk](https://en.wikipedia.org/wiki/Talk:Programming_languages_used_in_most_popular_websites) Tools **The Contract Tools** Tools **Contract Tools** Tools **The Contract Tools** 

 $\overline{X}_{A}$  10 languages  $\vee$ 

From Wikipedia, the free encyclopedia

One thing the most visited [websites](https://en.wikipedia.org/wiki/Website) have in common is that they are [dynamic websites](https://en.wikipedia.org/wiki/Website#Dynamic_website). Their [development](https://en.wikipedia.org/wiki/Web_development) typically involves server-side [coding, client-side coding and database technology. The programming languages applied to deliver dynamic web content, however, vary](https://en.wikipedia.org/wiki/Web_development#Server_side_coding) vastly between sites.

<span id="page-0-35"></span><span id="page-0-1"></span>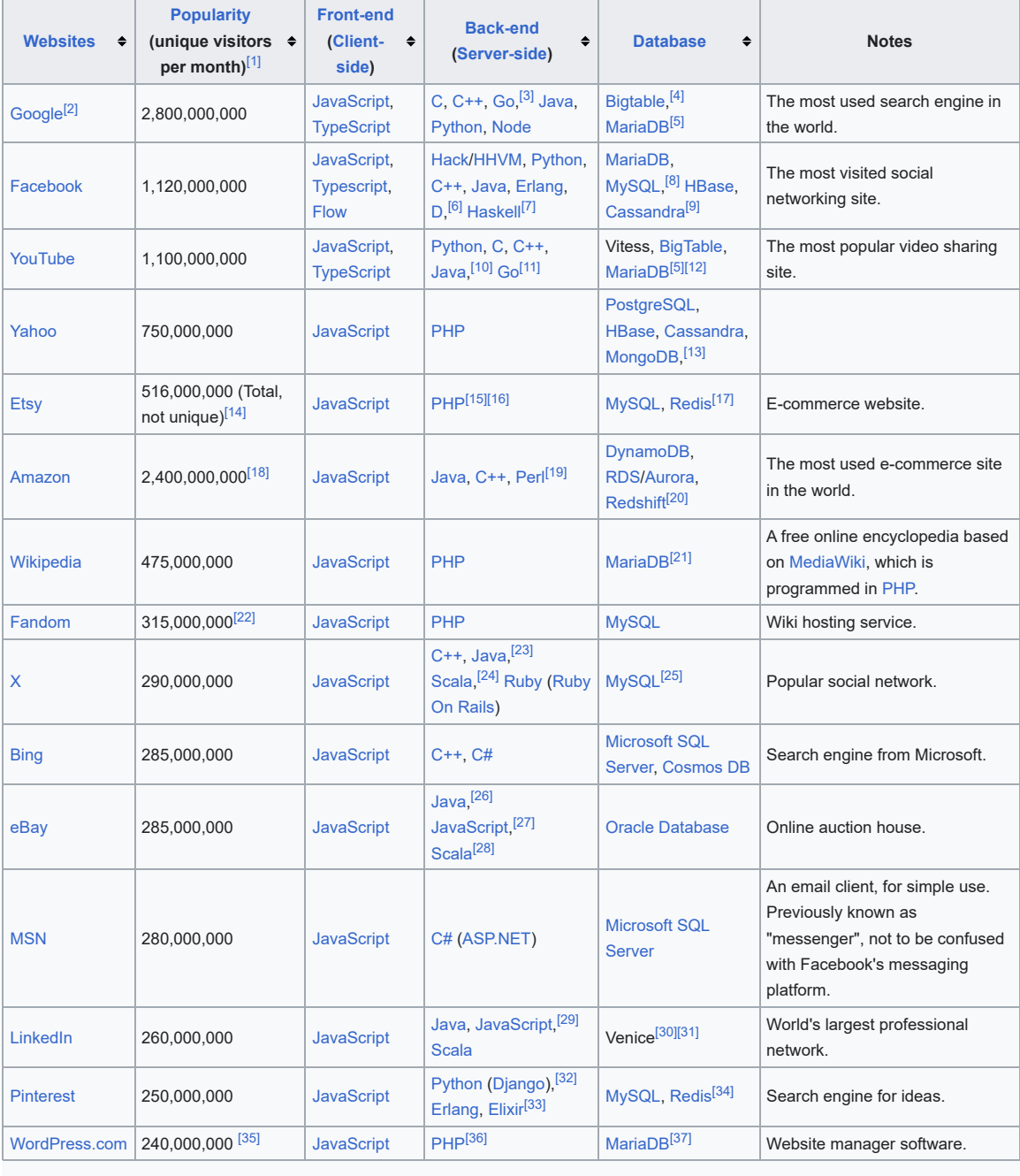

<span id="page-0-39"></span><span id="page-0-38"></span><span id="page-0-37"></span><span id="page-0-36"></span><span id="page-0-34"></span><span id="page-0-33"></span><span id="page-0-32"></span><span id="page-0-31"></span><span id="page-0-30"></span><span id="page-0-29"></span><span id="page-0-28"></span><span id="page-0-27"></span><span id="page-0-26"></span><span id="page-0-25"></span><span id="page-0-24"></span><span id="page-0-23"></span><span id="page-0-22"></span><span id="page-0-21"></span><span id="page-0-20"></span><span id="page-0-19"></span><span id="page-0-18"></span><span id="page-0-17"></span><span id="page-0-16"></span><span id="page-0-15"></span><span id="page-0-14"></span><span id="page-0-13"></span><span id="page-0-12"></span><span id="page-0-11"></span><span id="page-0-10"></span><span id="page-0-9"></span><span id="page-0-8"></span><span id="page-0-7"></span><span id="page-0-6"></span><span id="page-0-5"></span><span id="page-0-4"></span><span id="page-0-3"></span><span id="page-0-2"></span><span id="page-0-0"></span>**Programming languages used in most popular websites\***

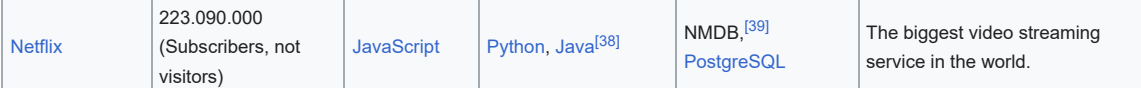

\*data on programming languages is based on:

- [HTTP](https://en.wikipedia.org/wiki/Hypertext_Transfer_Protocol) [Header](https://en.wikipedia.org/wiki/List_of_HTTP_header_fields) information
- Request for file types
- Citations from reliable sources

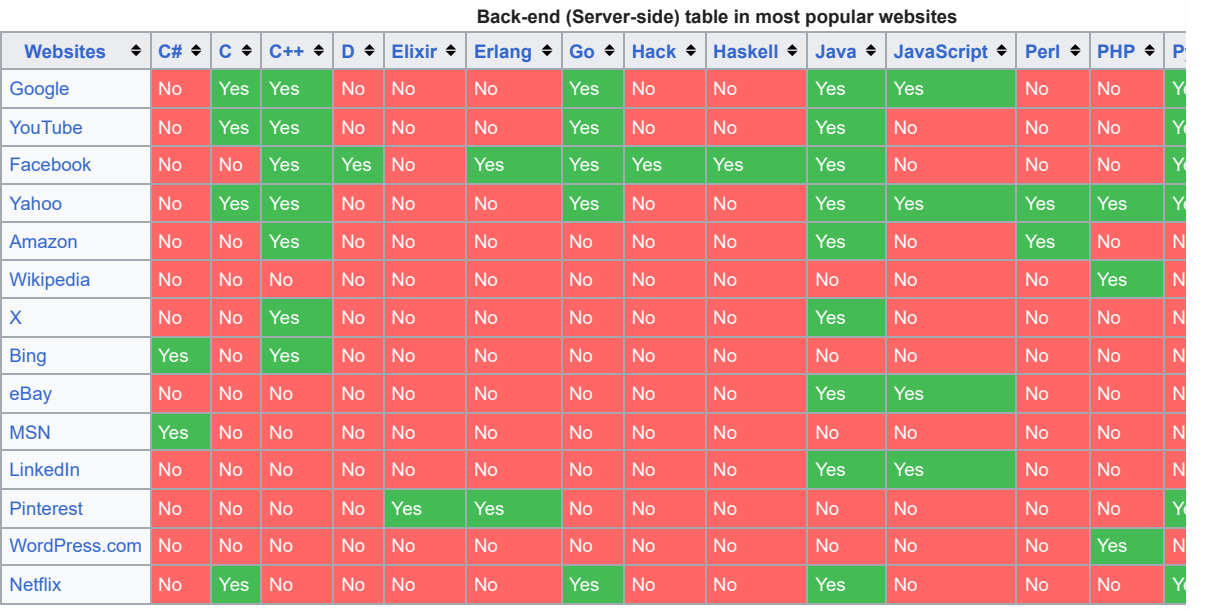

## See also [ [edit](https://en.wikipedia.org/w/index.php?title=Programming_languages_used_in_most_popular_websites&action=edit§ion=1) ]

*Computer*  $\sum$ *[programming](https://en.wikipedia.org/wiki/Portal:Computer_programming) portal*

*[Internet](https://en.wikipedia.org/wiki/Portal:Internet) portal*

- [Comparison of programming languages](https://en.wikipedia.org/wiki/Comparison_of_programming_languages)
- [List of programming languages](https://en.wikipedia.org/wiki/List_of_programming_languages)
- [TIOBE index](https://en.wikipedia.org/wiki/TIOBE_index)
- ["Hello, World!" program](https://en.wikipedia.org/wiki/%22Hello,_World!%22_program)

## References [ [edit](https://en.wikipedia.org/w/index.php?title=Programming_languages_used_in_most_popular_websites&action=edit§ion=2) ]

- <span id="page-1-0"></span>1. [^](#page-0-0) "Top 15 Most Popular [Websites](http://www.ebizmba.com/articles/most-popular-websites) May 2018" **.** eBiz. Retrieved 11 February 2016.
- <span id="page-1-1"></span>2. **[^](#page-0-1)** [searchenginewatch.com](http://searchenginewatch.com/article/2081332/Google-Hits-the-Billion-Monthly-Unique-Visitors-Mark) -Google Hits the Billion Monthly Unique Visitors Mark
- <span id="page-1-2"></span>3. **[^](#page-0-2)** Rob Pike (2012). Go at Google. Presentation at the [ACM](https://en.wikipedia.org/wiki/Association_for_Computing_Machinery) conference on Systems, Programming, Languages and Applications: Software for Humanity (SPLASH).
- <span id="page-1-3"></span>4. [^](#page-0-3) ["Google's](https://web.archive.org/web/20060616203323/http://andrewhitchcock.org/?post=214) Bigtable" [ $\bar{c}$ ]. Archived from the [original](http://andrewhitchcock.org/?post=214) [ $\bar{c}$ ] on 16 June 2006.
- <span id="page-1-4"></span>5. ^ <sup>[a](#page-0-4) [b](#page-0-5)</sup> "Google Waves Goodbye To MySQL In Favor Of [MariaDB"](http://readwrite.com/2013/09/14/google-waves-goodbye-to-mysql-in-favor-of-mariadb#awesm=~omBpxaeC3cblHt) & . readwrite.com. 14 September 2013. Retrieved 12 December 2014.
- <span id="page-1-5"></span>6. **[^](#page-0-6)** ["Facebook](http://forum.dlang.org/thread/l37h5s$2gd8$1@digitalmars.com) is using D in production starting today" .
- <span id="page-1-6"></span>7. **[^](#page-0-7)** ["Fighting](https://code.facebook.com/posts/745068642270222/fighting-spam-with-haskell/) spam with Haskell" . *Facebook Engineering*. Facebook. 26 June 2015.
- <span id="page-1-7"></span>8. **[^](#page-0-8)** "MySQL and Database [Engineering"](https://www.facebook.com/notes/facebook-engineering/mysql-and-database-engineering-mark-callaghan/10150599729938920) . *[Facebook](https://en.wikipedia.org/wiki/Facebook)*.
- <span id="page-1-8"></span>9. **[^](#page-0-9)** ["Cassandra](https://www.facebook.com/notes/facebook-engineering/cassandra-a-structured-storage-system-on-a-p2p-network/24413138919) – A structured storage system Developed By
- <span id="page-1-9"></span>Facebook" . *[Facebook](https://en.wikipedia.org/wiki/Facebook)*. 10. **[^](#page-0-10)** "YouTube [Architecture](http://highscalability.com/blog/2008/3/12/youtube-architecture.html) - High Scalability -" ~. Retrieved 13 October
- <span id="page-1-10"></span>2014. 11. **[^](#page-0-11)** "Golang Vitess: a database wrapper written in Go as used by
	- Youtube" & [GitHub](https://en.wikipedia.org/wiki/GitHub). 28 [September](https://github.com/youtube/vitess) 2022.
- <span id="page-1-11"></span>12. **[^](#page-0-12)** "Google buys [YouTube](http://www.nbcnews.com/id/15196982/ns/business-us_business/t/google-buys-youtube-billion/) for \$1.65 billion" . *NBC [News](https://en.wikipedia.org/wiki/NBC_News)*. 10 October 2006.
- <span id="page-1-12"></span>13. **[^](#page-0-13)** "World's Largest Database Running on [Postgres"](http://it.toolbox.com/blogs/oracle-guide/worlds-largest-database-runs-on-postgres-24979) &
- <span id="page-1-13"></span>14. **[^](#page-0-14)** [Jennewine,](https://www.fool.com/investing/2021/02/01/where-will-etsy-be-in-5-years/) Trevor (1 February 2021). "Where Will Etsy Be in 5 Years?"  $\mathbb{Z}$ . The Motley Fool. Retrieved 24 November 2021.
- <span id="page-1-14"></span>15. **[^](#page-0-15)** "Improving the [Deployment](https://codeascraft.com/2021/06/15/improving-the-deployment-experience-of-a-ten-year-old-application/) Experience of a Ten-Year Old Application" . *Code as Craft*. 15 June 2021. Retrieved 24 November 2021.
- <span id="page-1-15"></span>16. **[^](#page-0-16)** Garg, Sumit (25 April 2023). "Top [Programming](https://www.konstantinfo.com/blog/top-programming-languages/) Languages for Mobile App Development Updated in 2023" . *Konstant Infosolutions*. Retrieved 25 April 2023.
- <span id="page-1-16"></span>17. **[^](#page-0-17)** "How Etsy Prepared for Historic Volumes of Holiday Traffic in 2020" . *Code as Craft*. 25 February 2021. [Retrieved](https://codeascraft.com/2021/02/25/how-etsy-prepared-for-historic-volumes-of-holiday-traffic-in-2020/) 24 November 2021.
- <span id="page-1-17"></span>18. **[^](#page-0-18)** Coppola, Daniela (14 July 2022). "Worldwide-visits-to-[Amazon.com-December-2021-to-May-2022-\(in](https://www.statista.com/statistics/623566/web-visits-to-amazoncom/) billions)" . *www.statista.com*. www.statista.com. Retrieved 28 October 2022.
- <span id="page-1-18"></span>19. [^](#page-0-19) "Amazon [Architecture"](http://highscalability.com/blog/2007/9/18/amazon-architecture.html) r.
- <span id="page-1-19"></span>20. **[^](#page-0-20)** "Amazon's consumer business ditches Oracle's [databases"](https://siliconangle.com/2019/10/15/amazon-finally-ditched-oracles-databases-favor/) . *SiliconANGLE*. 15 October 2019. Retrieved 8 February 2020.
- <span id="page-1-20"></span>21. **[^](#page-0-21)** ["Wikipedia](https://blog.wikimedia.org/2013/04/22/wikipedia-adopts-mariadb/) Adopts MariaDB" . Wikimedia [Foundation](https://en.wikipedia.org/wiki/Wikimedia_Foundation). 22 April 2013.
- <span id="page-2-0"></span>22. **[^](#page-0-22)** "Fandom Expands Its Revenue Business with the Launch of New Self-Serve..." & Fandom. Retrieved 24 November 2021.
- <span id="page-2-1"></span>23. [^](#page-0-23) "Twitter and Java | [go.Java](https://go.java/twitter.html) | Oracle" & go.java. Retrieved 16 September 2018.
- <span id="page-2-2"></span>24. **[^](#page-0-24)** Venners, Bill. ["Twitter](http://www.artima.com/scalazine/articles/twitter_on_scala.html) on Scala"  $\mathbb{Z}$ .
- <span id="page-2-3"></span>25. [^](#page-0-25) "How Twitter Stores 250 Million Tweets A Day Using [MySQL"](http://highscalability.com/blog/2011/12/19/how-twitter-stores-250-million-tweets-a-day-using-mysql.html)  $\mathbb{Z}$ .
- <span id="page-2-4"></span>26. **[^](#page-0-26)** "eBay [Architecture"](http://highscalability.com/ebay-architecture) . Retrieved 13 October 2014.
- <span id="page-2-5"></span>27. [^](#page-0-27) "How We Built eBay's First Node.js [Application"](http://www.ebaytechblog.com/2013/05/17/how-we-built-ebays-first-node-js-application/)  $\mathbb{Z}$ . 17 May 2013. 28. [^](#page-0-28) ["squbs"](https://paypal.github.io/squbs/)  $\mathbb{Z}$ .
- <span id="page-2-7"></span><span id="page-2-6"></span>29. **[^](#page-0-29)** "LinkedIn Moved From Rails To Node: 27 Servers Cut And Up To 20x Faster" & Retrieved 25 [September](http://highscalability.com/blog/2012/10/4/linkedin-moved-from-rails-to-node-27-servers-cut-and-up-to-2.html) 2014.
- <span id="page-2-8"></span>30. **[^](#page-0-30)** ["project-voldemort](https://groups.google.com/d/msg/project-voldemort/aMDySxVfga8/SFI8gI8xEAAJ) mailing list post. 2018-08-16" . Retrieved 6 October 2018.
- <span id="page-2-9"></span>31. **[^](#page-0-31)** "Venice Performance [Optimization"](https://engineering.linkedin.com/blog/2018/04/venice-performance-optimization) . Retrieved 11 April 2018.
- <span id="page-2-10"></span>32. **[^](#page-0-32)** ["FAQ:General"](https://web.archive.org/web/20141022004624/https://docs.djangoproject.com/en/1.7/faq/general/#is-django-stable) [N. Archived from the [original](https://docs.djangoproject.com/en/1.7/faq/general/#is-django-stable) [N on 22 October 2014. Retrieved 3 January 2015.

[Categories:](https://en.wikipedia.org/wiki/Help:Category) [Software comparisons](https://en.wikipedia.org/wiki/Category:Software_comparisons) | [Web development](https://en.wikipedia.org/wiki/Category:Web_development)

- <span id="page-2-11"></span>33. **[^](#page-0-33)** "Introducing new [open-source](https://web.archive.org/web/20151219153708/https://engineering.pinterest.com/blog/introducing-new-open-source-tools-elixir-community) tools for the Elixir community" <sup>7</sup>. Archived from the [original](https://engineering.pinterest.com/blog/introducing-new-open-source-tools-elixir-community)  $\mathbb Z$  on 19 December 2015. Retrieved 1 August 2016.
- <span id="page-2-12"></span>34. **[^](#page-0-34)** "How We Scaled Pinterest From Zero Users To A \$2 Billion Valuation"  $\sqrt{2}$ . Business Insider. Retrieved 12 [December](http://www.businessinsider.com/how-we-scaled-pinterest-2013-4?op=1&IR=T) 2014.
- <span id="page-2-13"></span>35. **[^](#page-0-35)** N, G (27 December 2022). "WordPress Traffic Statistics Lookup" & [www.northsgate.com.](https://northsgate.com/visits-to-wordpress-com/) www.northsgate.com. Retrieved 27 December 2022.
- <span id="page-2-14"></span>36. **[^](#page-0-36)** "PHP [Environment"](https://wordpress.com/support/php-environment/) . *WordPress.com Support*. 26 February 2019. Retrieved 2 November 2021.
- <span id="page-2-15"></span>37. [^](#page-0-37) ["WordPress.com](https://wordpress.com/support/php-environment/) PHP Environment"  $\mathbb{Z}$ . 26 February 2019. Retrieved 24 October 2020.
- <span id="page-2-16"></span>38. **[^](#page-0-38)** ["Netflix,](https://github.com/Netflix) Inc" . *GitHub*. Retrieved 6 January 2023.
- <span id="page-2-17"></span>39. **[^](#page-0-39)** Blog, Netflix [Technology](https://netflixtechblog.com/the-netflix-media-database-nmdb-9bf8e6d0944d) (3 February 2019). "The Netflix Media Database (NMDB)" . *Medium*. Retrieved 6 January 2023.

This page was last edited on 16 October 2023, at 06:10 (UTC).

Text is available under the [Creative Commons Attribution-ShareAlike License 4.0](https://en.wikipedia.org/wiki/Wikipedia:Text_of_the_Creative_Commons_Attribution-ShareAlike_4.0_International_License); additional terms may apply. By using this site, you agree to the [Terms of Use](https://foundation.wikimedia.org/wiki/Terms_of_Use) and [Privacy Policy](https://foundation.wikimedia.org/wiki/Privacy_policy). Wikipedia® is a registered trademark of the [Wikimedia Foundation, Inc.](https://www.wikimediafoundation.org/), a non-profit organization.

[Privacy policy](https://foundation.wikimedia.org/wiki/Special:MyLanguage/Policy:Privacy_policy) [About Wikipedia](https://en.wikipedia.org/wiki/Wikipedia:About) [Disclaimers](https://en.wikipedia.org/wiki/Wikipedia:General_disclaimer) [Contact Wikipedia](https://en.wikipedia.org/wiki/Wikipedia:Contact_us) [Code of Conduct](https://foundation.wikimedia.org/wiki/Special:MyLanguage/Policy:Universal_Code_of_Conduct) [Developers](https://developer.wikimedia.org/) [Statistics](https://stats.wikimedia.org/#/en.wikipedia.org) [Cookie statement](https://foundation.wikimedia.org/wiki/Special:MyLanguage/Policy:Cookie_statement) [Mobile view](https://en.m.wikipedia.org/w/index.php?title=Programming_languages_used_in_most_popular_websites&mobileaction=toggle_view_mobile)

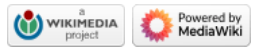